**Message & SMS**

# **Getting Started**

**Issue** 07 **Date** 2024-01-22

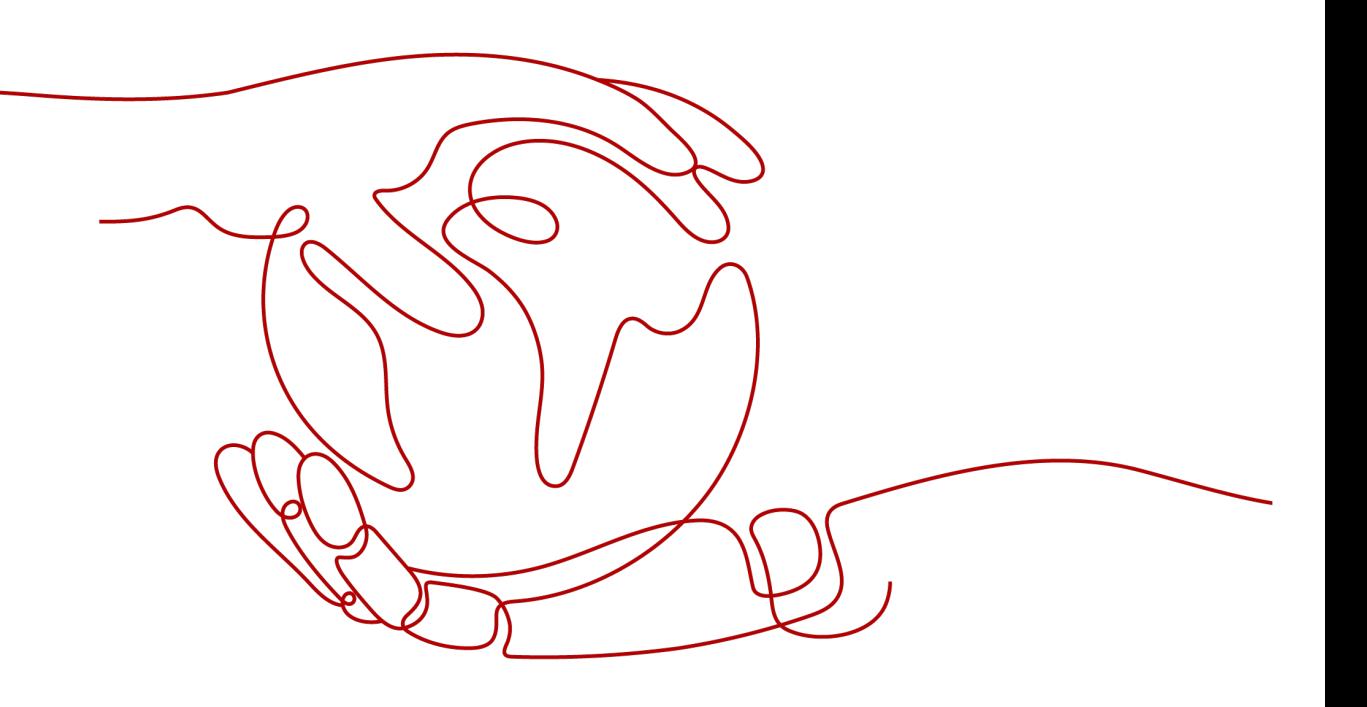

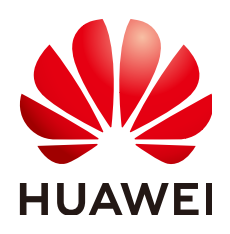

**HUAWEI CLOUD COMPUTING TECHNOLOGIES CO., LTD.**

#### **Copyright © Huawei Cloud Computing Technologies Co., Ltd. 2024. All rights reserved.**

No part of this document may be reproduced or transmitted in any form or by any means without prior written consent of Huawei Cloud Computing Technologies Co., Ltd.

#### **Trademarks and Permissions**

**ND** HUAWEI and other Huawei trademarks are the property of Huawei Technologies Co., Ltd. All other trademarks and trade names mentioned in this document are the property of their respective holders.

#### **Notice**

The purchased products, services and features are stipulated by the contract made between Huawei Cloud and the customer. All or part of the products, services and features described in this document may not be within the purchase scope or the usage scope. Unless otherwise specified in the contract, all statements, information, and recommendations in this document are provided "AS IS" without warranties, guarantees or representations of any kind, either express or implied.

The information in this document is subject to change without notice. Every effort has been made in the preparation of this document to ensure accuracy of the contents, but all statements, information, and recommendations in this document do not constitute a warranty of any kind, express or implied.

## **Contents**

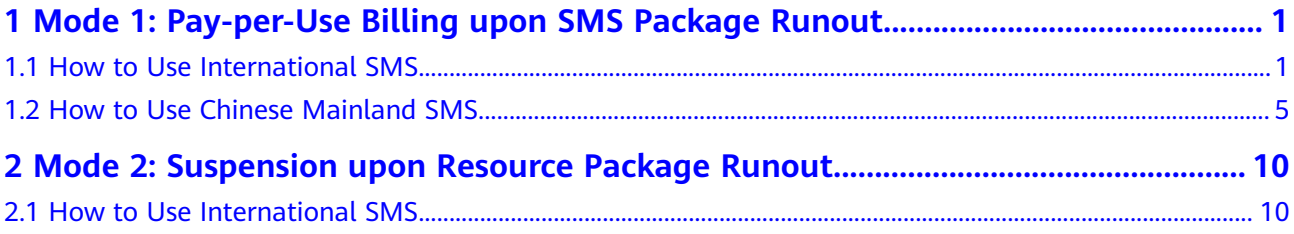

# <span id="page-3-0"></span>**1 Mode 1: Pay-per-Use Billing upon SMS Package Runout**

How to Use International SMS [How to Use Chinese Mainland SMS](#page-7-0)

### **1.1 How to Use International SMS**

#### **Usage Flow**

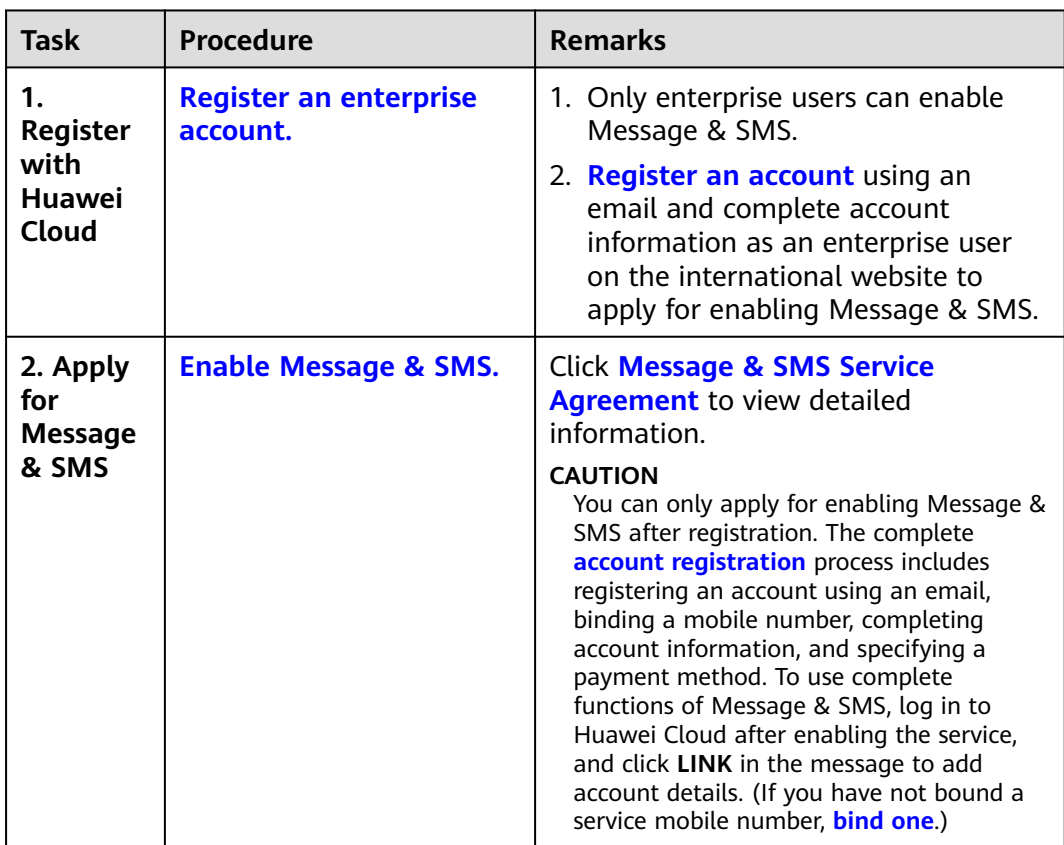

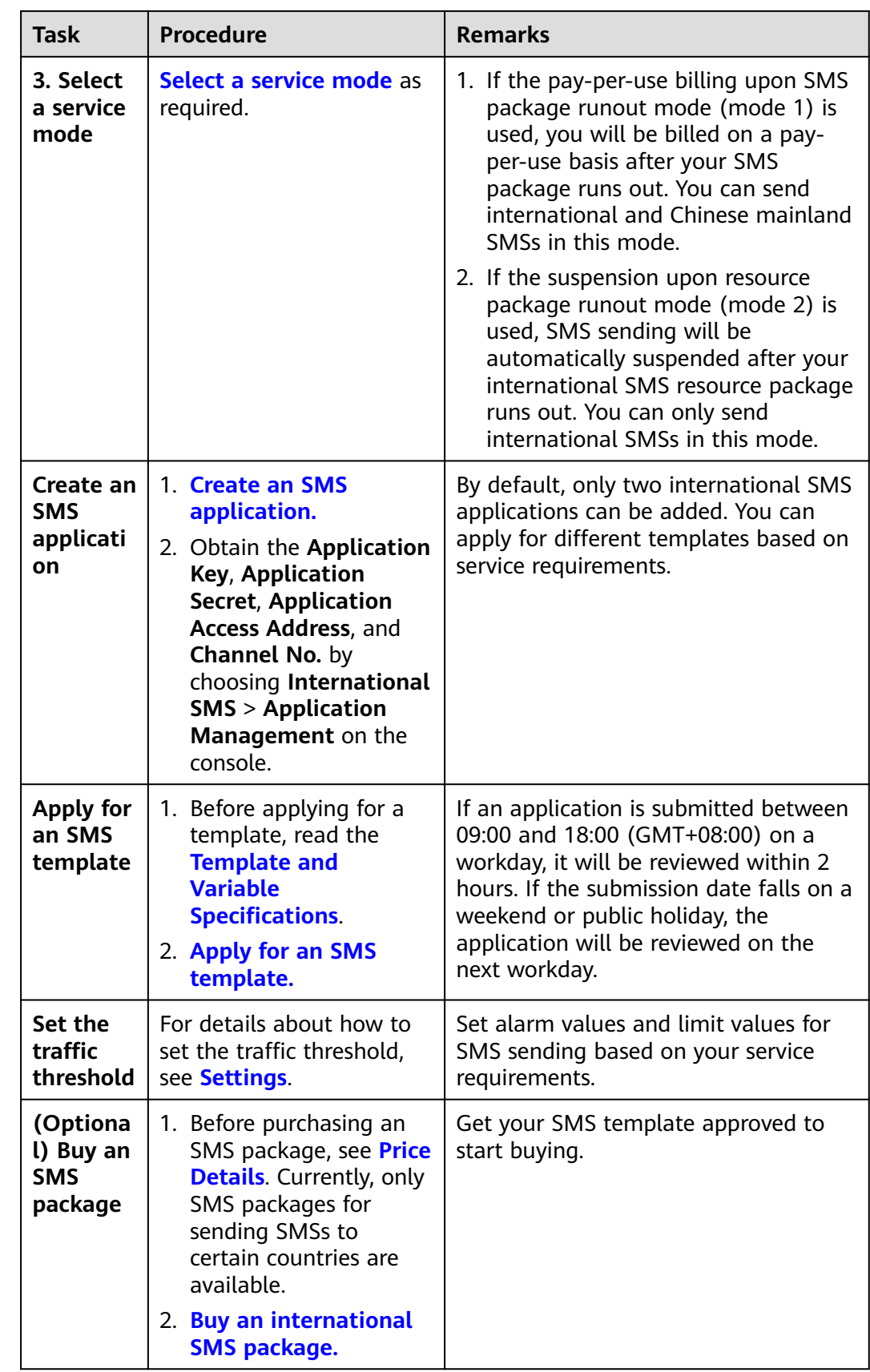

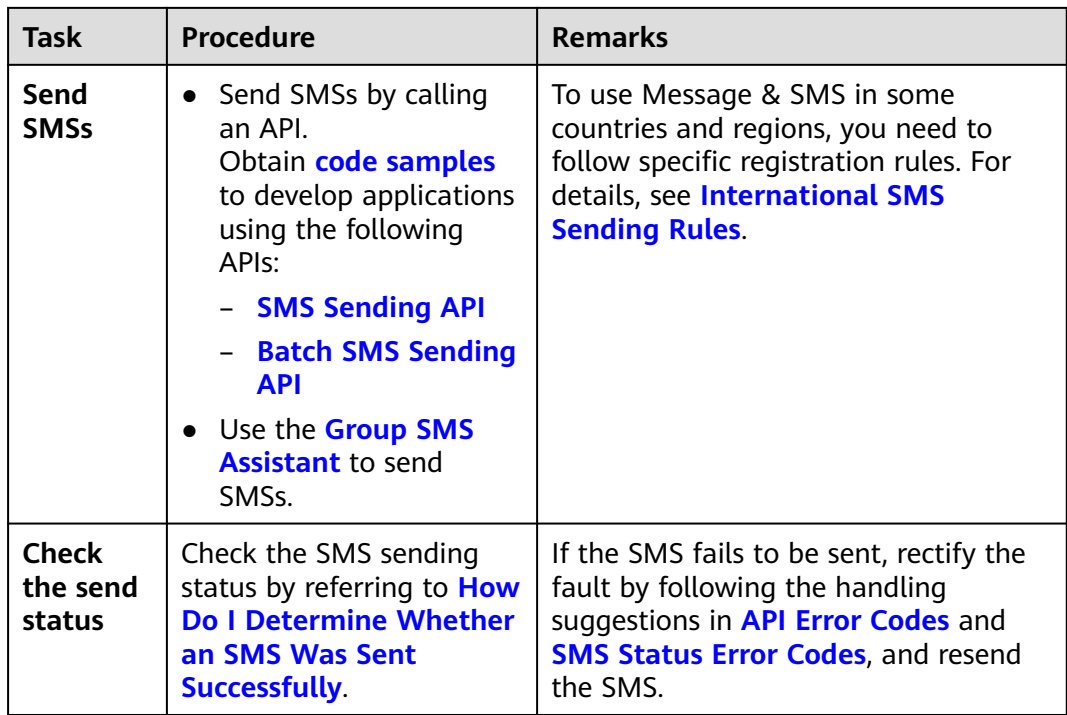

#### **Service Flow**

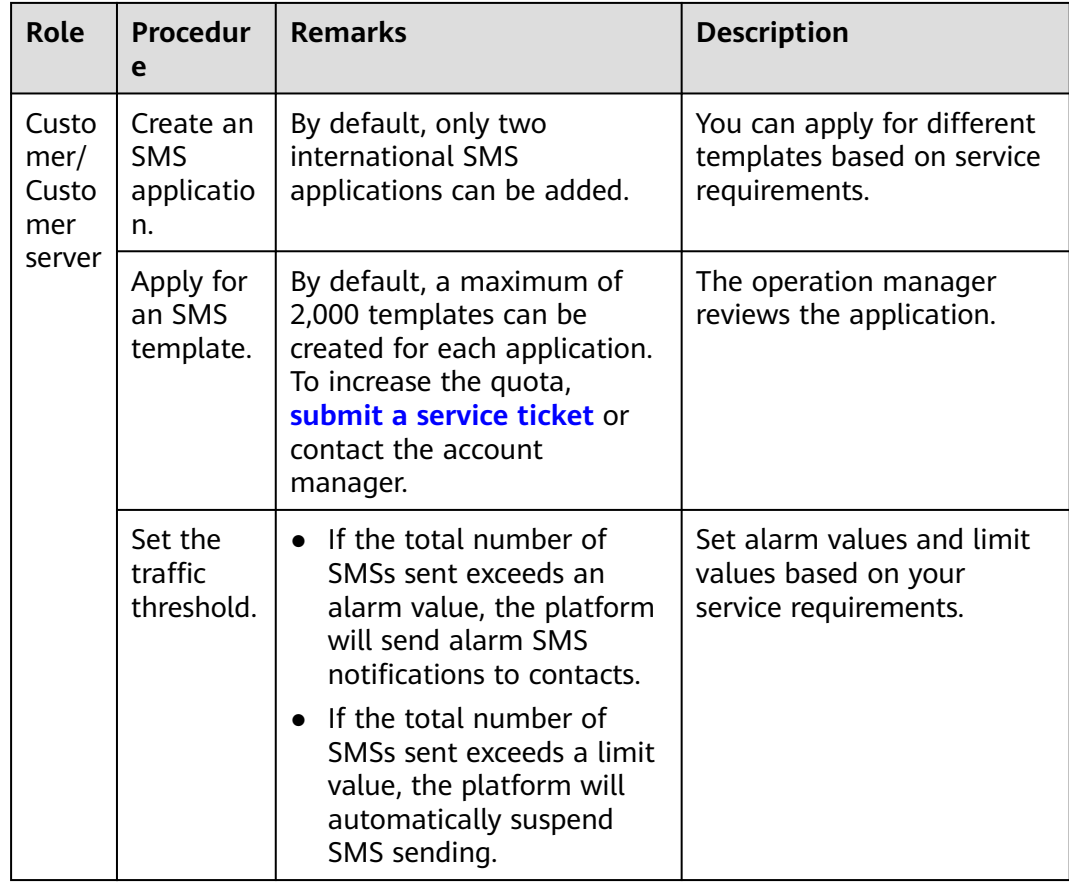

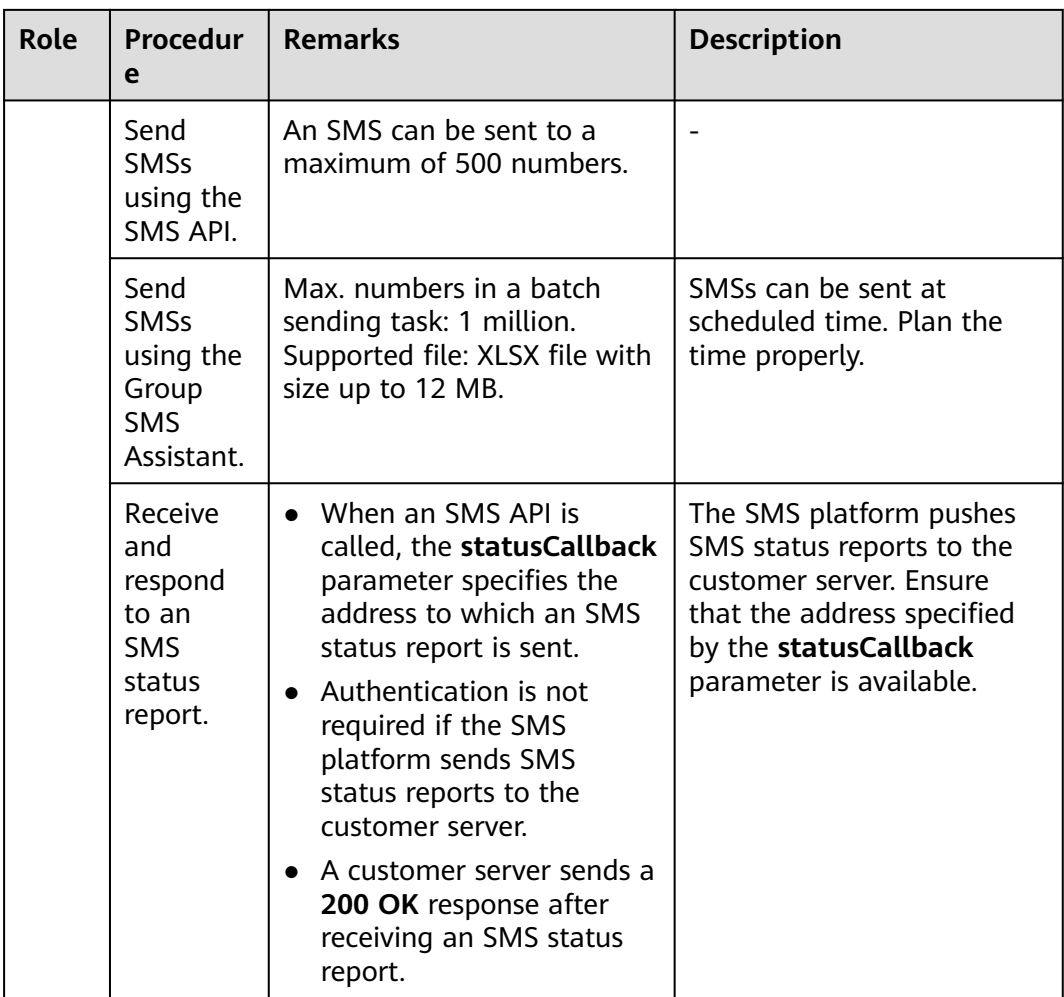

## <span id="page-7-0"></span>**1.2 How to Use Chinese Mainland SMS**

#### **Usage Flow**

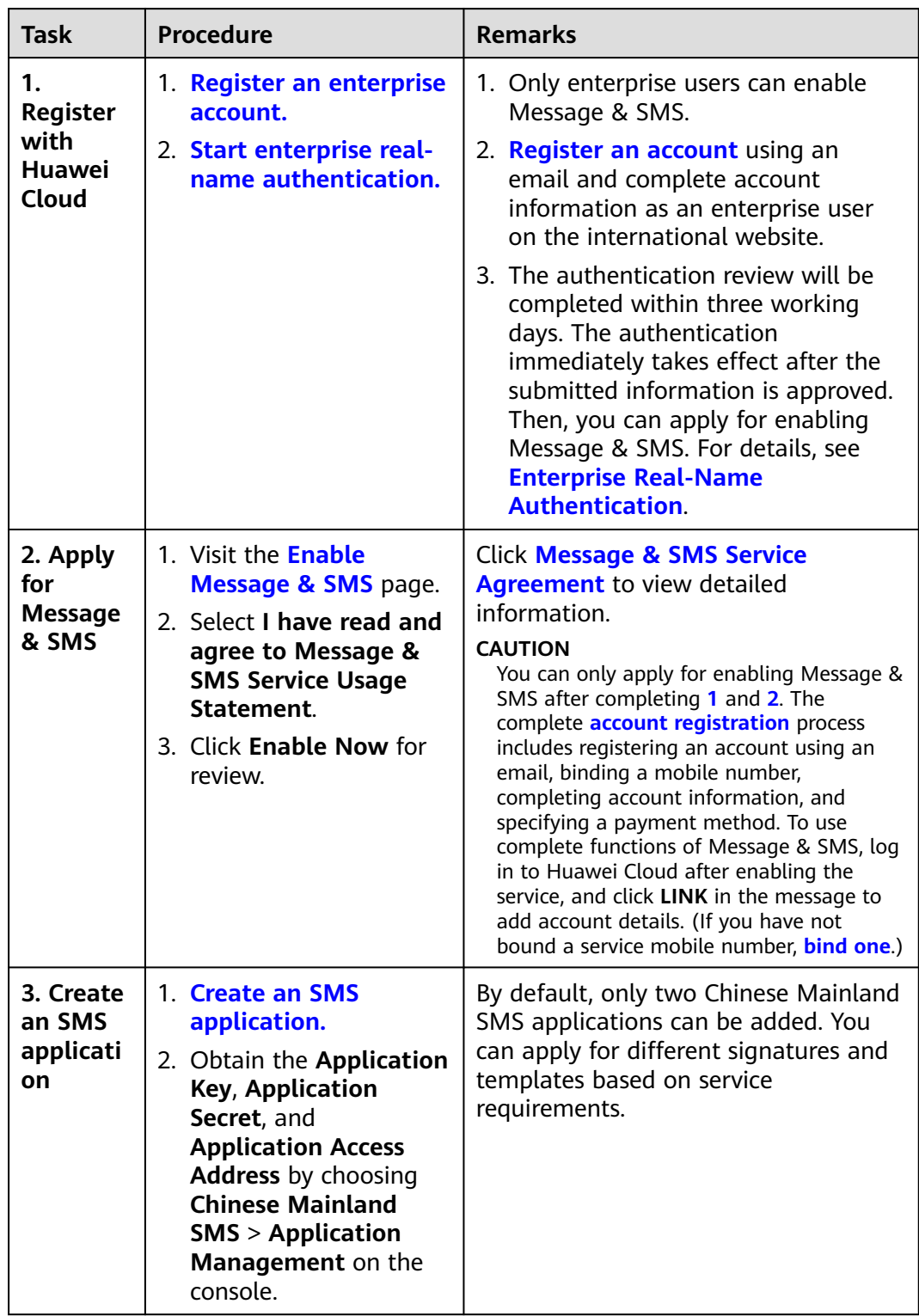

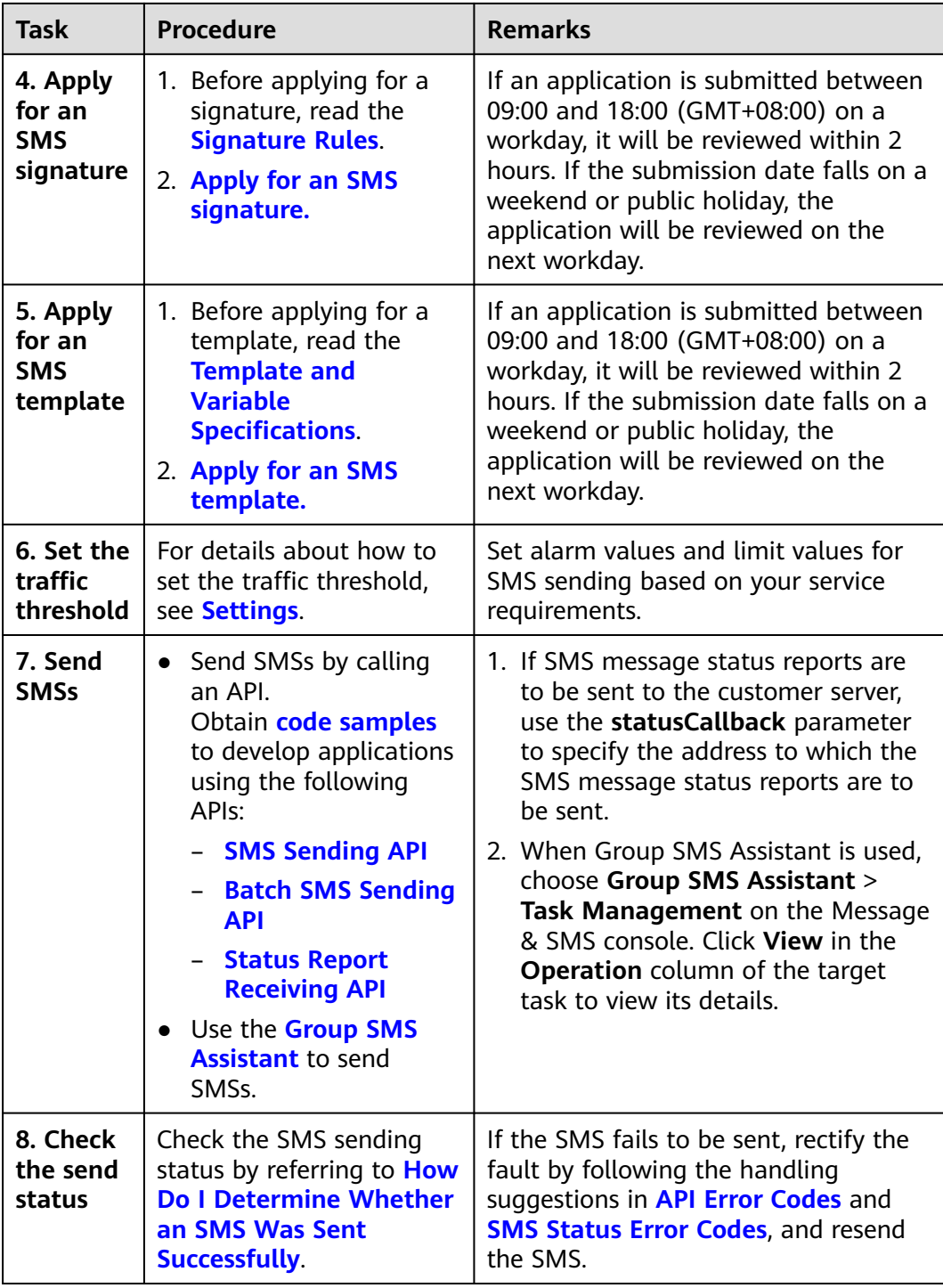

#### **Service Flow**

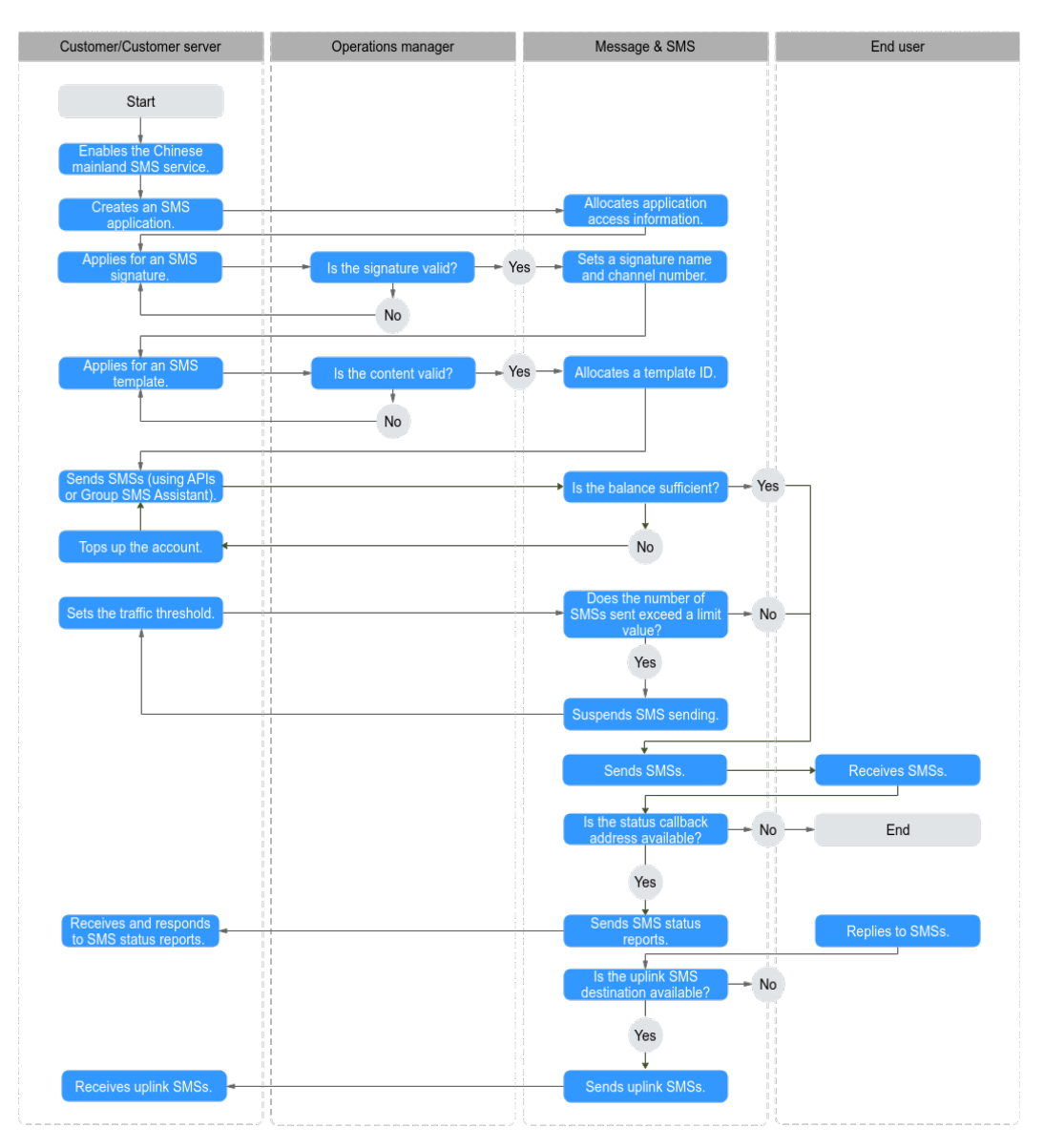

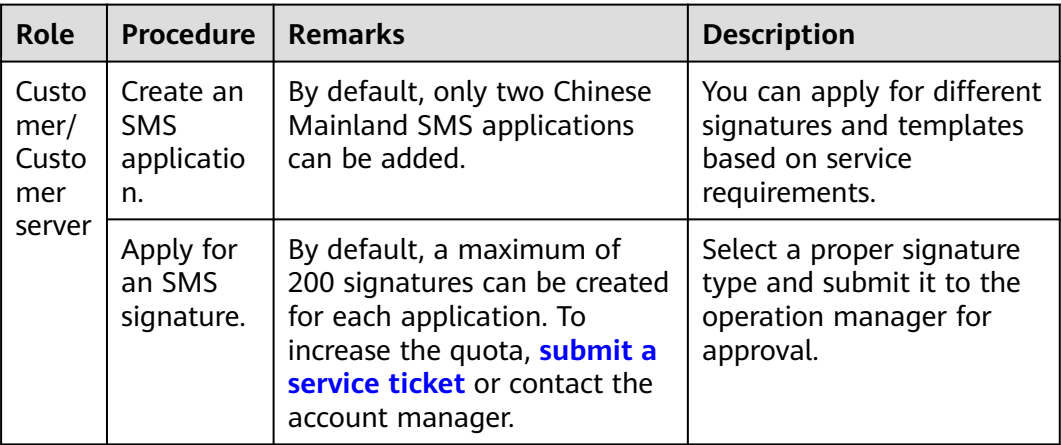

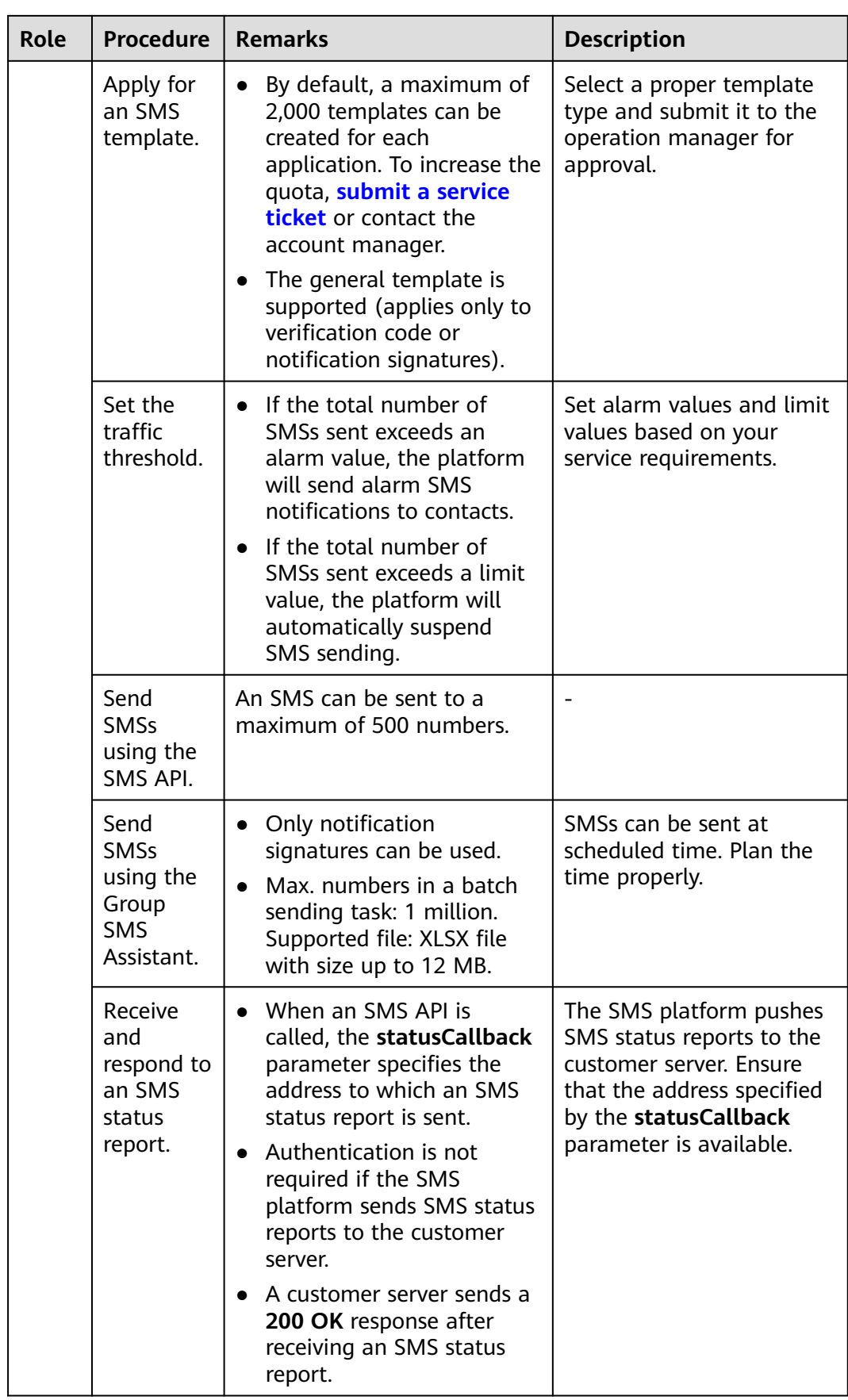

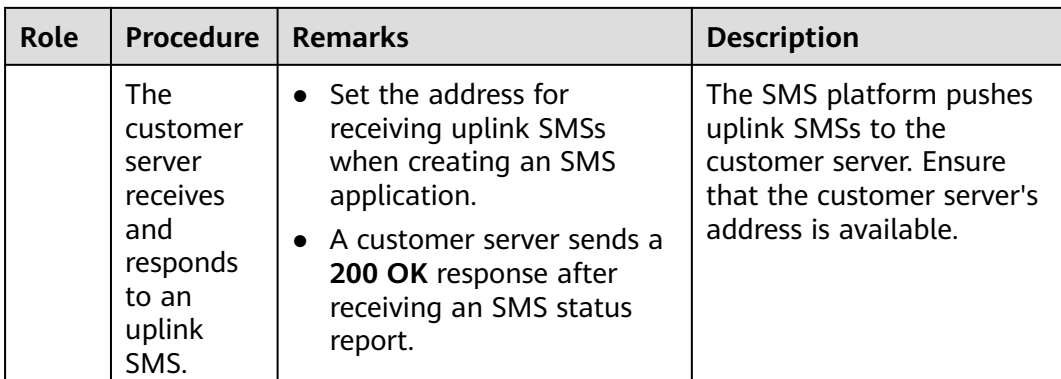

# <span id="page-12-0"></span>**2 Mode 2: Suspension upon Resource Package Runout**

How to Use International SMS

### **2.1 How to Use International SMS**

**Usage Flow**

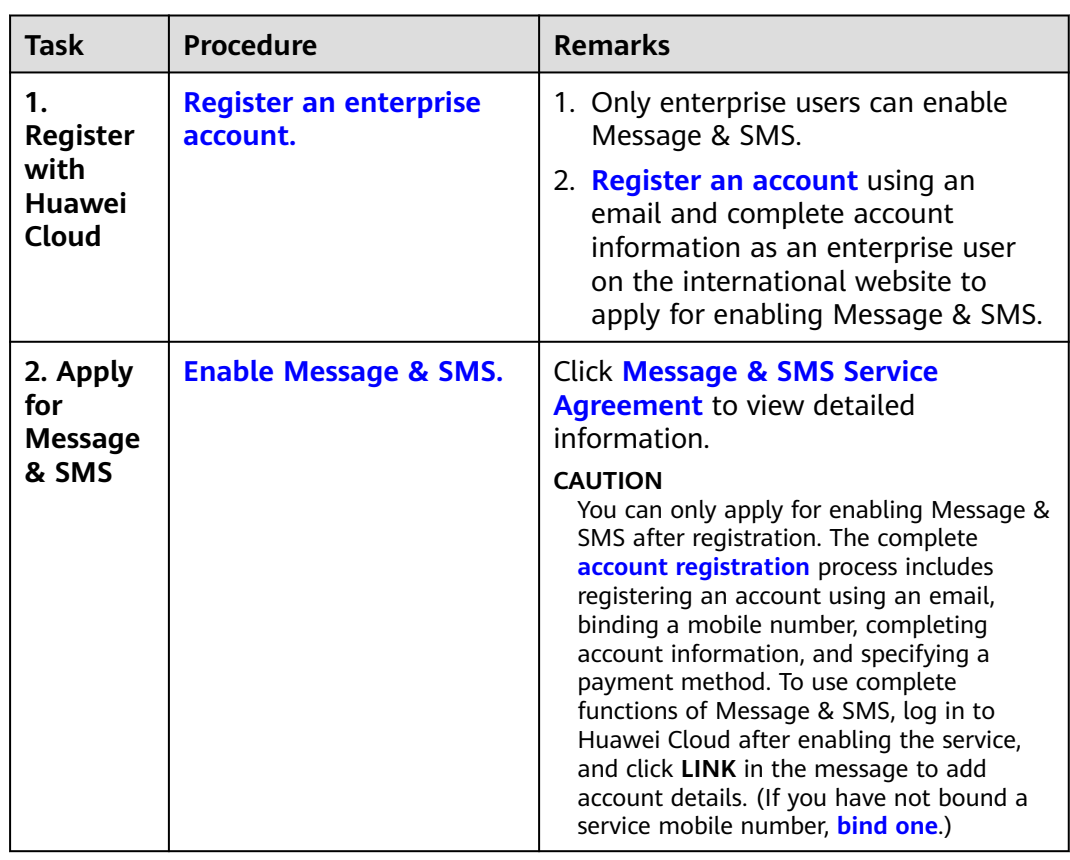

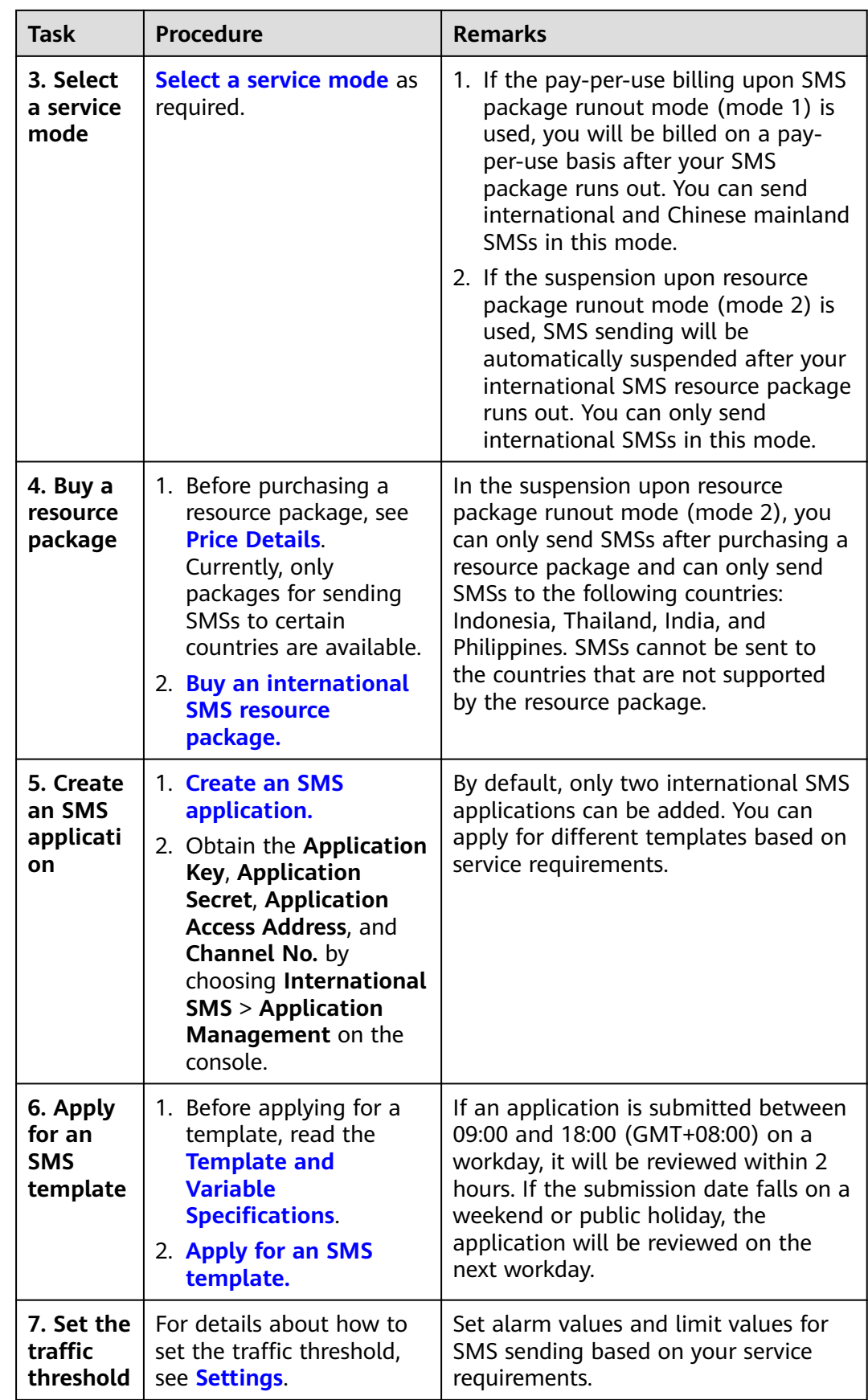

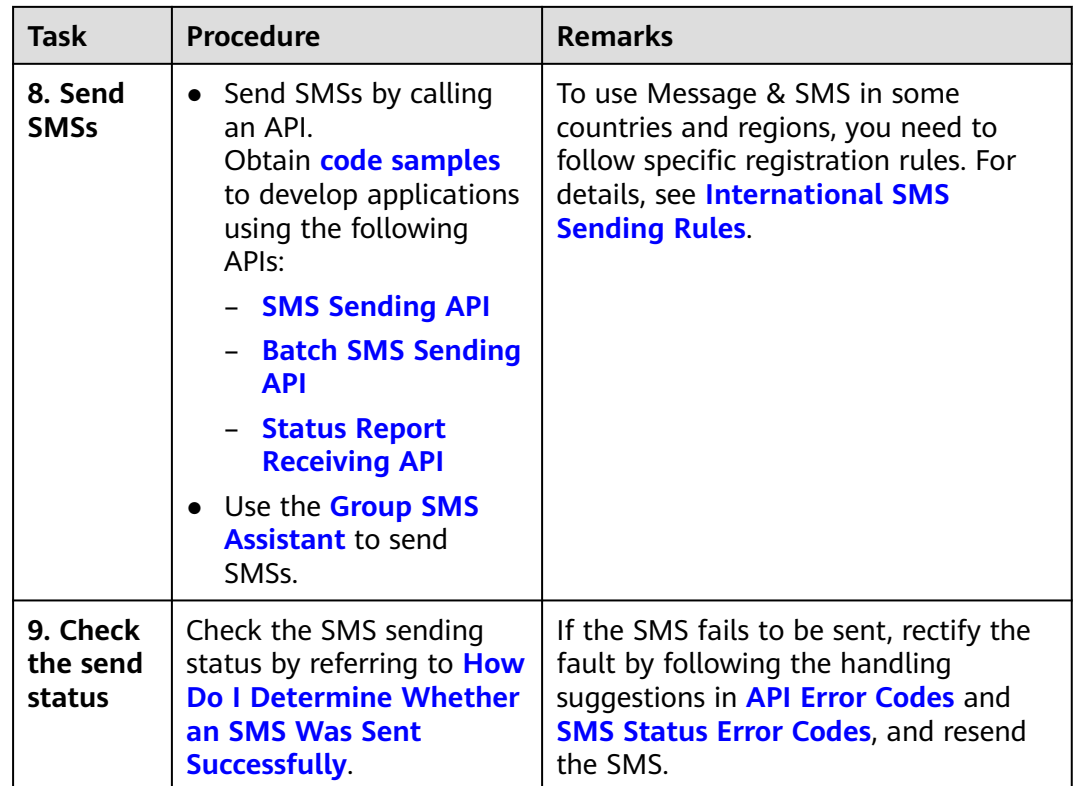

#### **Service Flow**

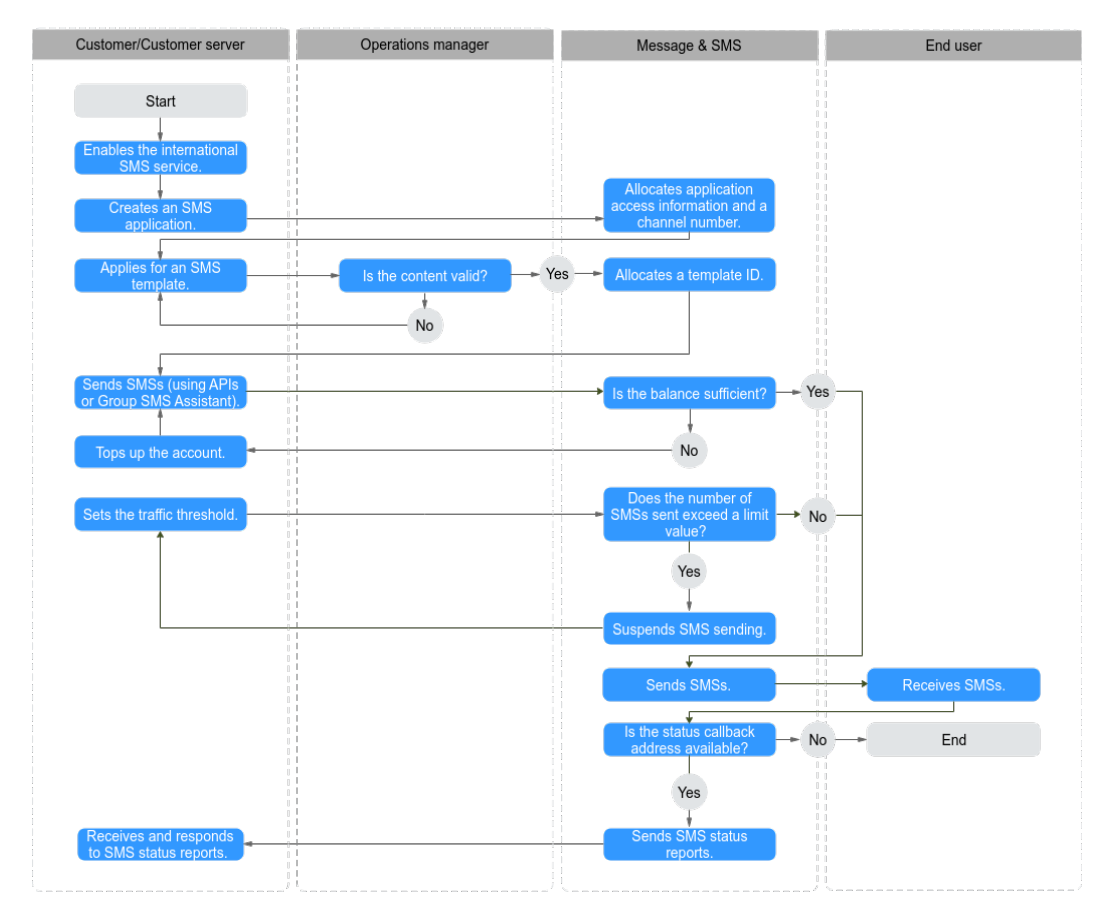

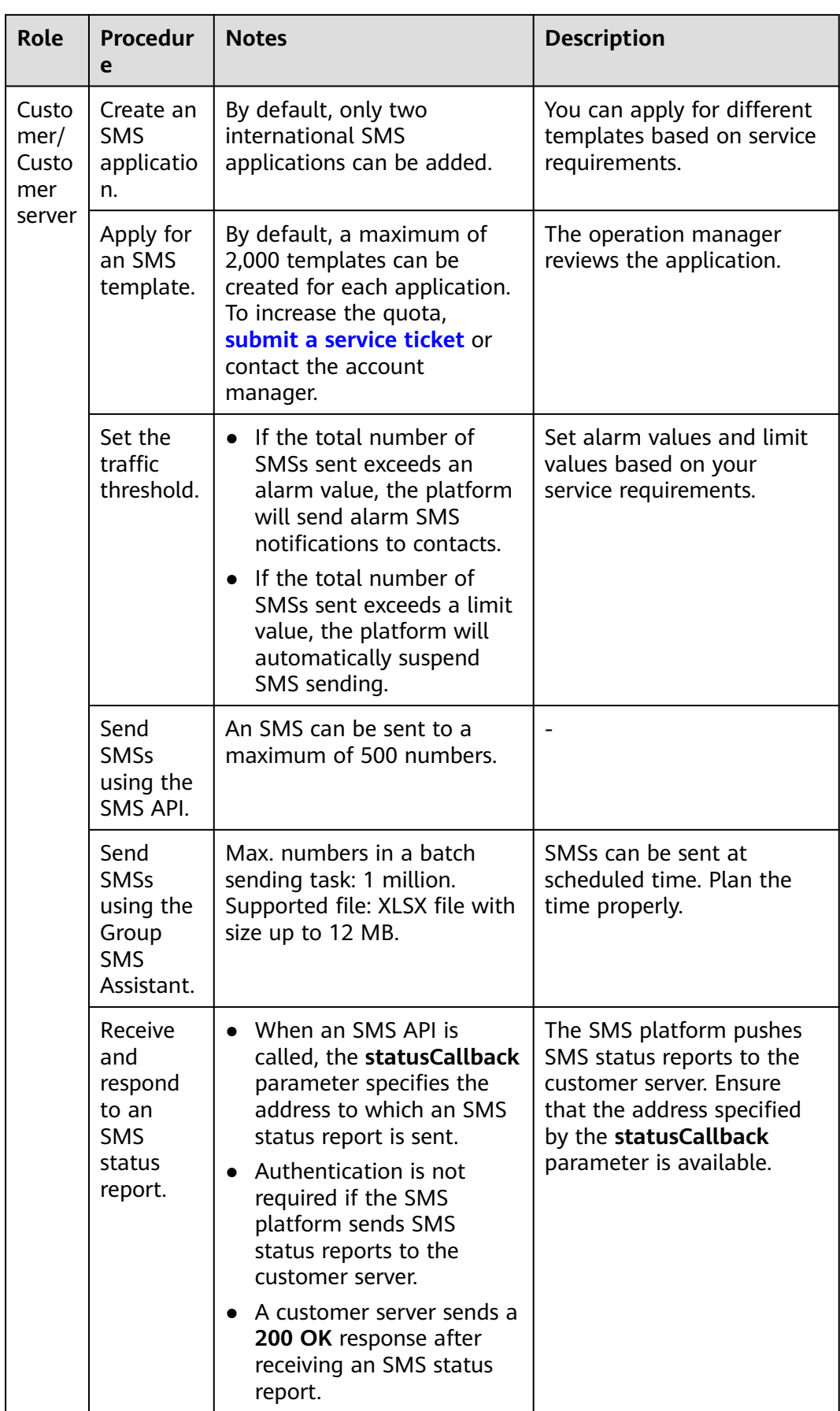